## **Spacemouse 3Dconnexion unter MS-Office**

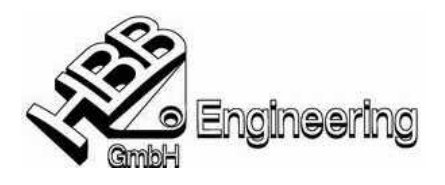

Walter Hogger / 31.05.2002 [Merkblatt-3Dconnexion-Office.doc]

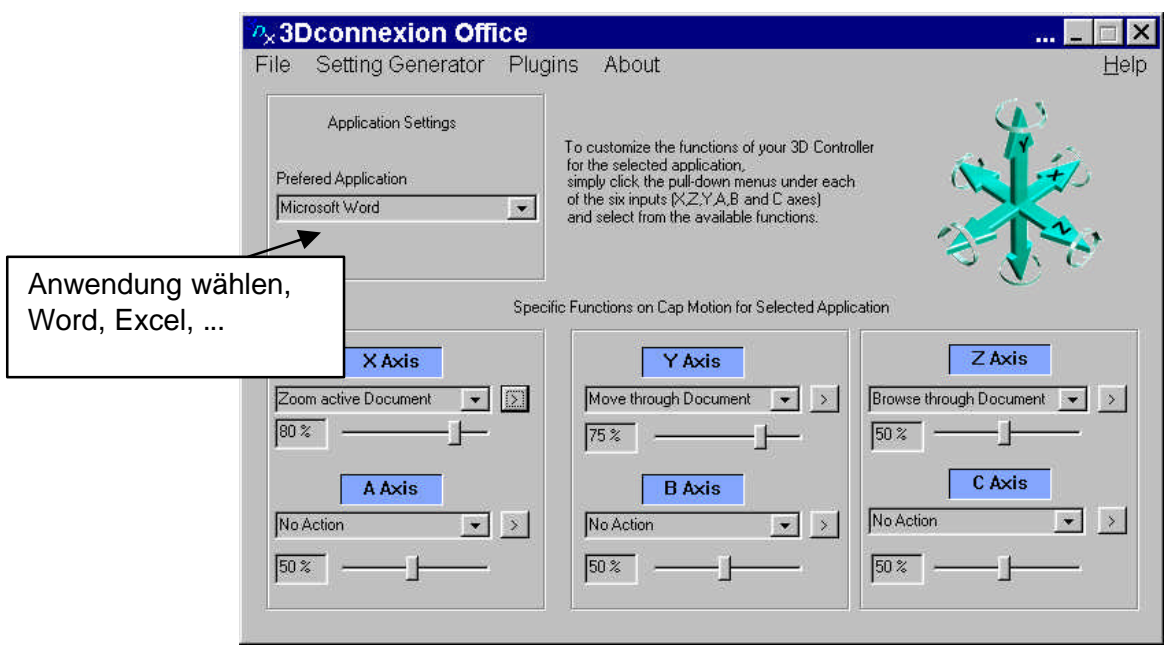

## **Bei HBB Engineering wird folgende Einstellung gewählt:**

- ÿ Druck von oben / hochziehen Zeilenweise scrollen
- ÿ Vor und zurück Seitenweise blättern
- ÿ Links / rechts Zoom in / out
-